AutoCAD Crack (April-2022)

# **Download**

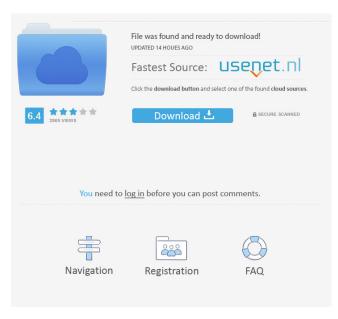

#### AutoCAD Crack License Key Full

AutoCAD includes numerous views, tables, components, layers, block properties, drawing commands, and so on. Layers are a common method of organization in AutoCAD. By creating multiple layers, a designer can organize model components into manageable sections. By default, AutoCAD uses a drawing template to organize model elements into layers. Designers choose between two layouts, the default (or start) layer layout, and a user-defined layer layout. The templates are located in the layer templates folder. The templates are stored as.layer files in the layer templates folder. To change the default layer template, choose Layer > Change Layer Template. The current layer template is located in the drawing. Layers include properties that specify a layer's visibility, display properties, name, description, and so on. Layer properties are organized into the General tab, Layers tab, and Layer properties dialog box. A designer can choose the type of layers the software will use by default. The

software creates a blank drawing when it is first opened. This includes: All layers Default layer template (all templates) Default drawing view (for example, Drafting) Default measurement units (for example, inches) Default paper size Default layer properties There are two default settings for drawing views: Drafting view and Wireframe view. The Drafting view is designed for two-dimensional drafting. The wireframe view is used for a three-dimensional construction with three-dimensional drafting and 2-D drafting. Drafting is the default view for most AutoCAD users. Choose View > View, and you can switch between these views. If you want to switch to a different view, select a view in the View menu. You can also use the View menu to toggle to the next, previous, and current view. You can always return to the default view by selecting View > Default. The default view has a highlighted text box that displays the view name. Drawing views include wireframe view, snap view, and threedimensional view. Wireframe view displays only a single frame. When working on a 3-D model, wireframe view provides a convenient method for keeping track of the model's parts. A wireframe view displays line and area geometry as solid lines and shaded lines and areas. To create a new drawing, choose File > New, and then choose the type of drawing you

#### AutoCAD Crack

Home design The design of a home or any building for that matter is performed on AutoCAD Product Key. This includes the design of a model for construction such as: a building, a structure, a manufacturing facility, a railroad, a highway and so on. Possible uses for home design include creating an elevation plan of a house, plotting a floor plan, creating a building section, and creating an engineer's drawing. A home design is made up of: G-Code (an acronym for "German, I assume") drawings such as a floor plan, elevation plan, section, elevation, three dimensional perspective other drawings such as plans, elevations, sections and B-directional views (an elevation with an outline of the building) Home design software allows: creation of multiple sheets of drawings such as plans, elevations and sections on a single sheet or multiple sheets. generation of both 2D and 3D construction drawings such as plans, sections, three-dimensional perspective views and elevations of the building, scaling and other changing of design elements such as the height of an elevation (the higher the building, the taller the elevations) See also Draw (graphics) G-code Drafting (architecture) Drafting (geometry) List of CAD file formats List of computer-aided design software References Further reading External links Category:Building information modeling Category:Building engineering Category:Computer-aided design software Category:Computer-aided design Category:Digital interior modeling Category:Geometric algorithms Category:Geometry processing Category:Modeling and simulation Category:Computer-aided design software for WindowsWireless access points (APs) are generally deployed in offices, airports, hotels, and restaurants to provide wireless connectivity to their customers. APs are also used in a home environment, in which multiple wireless APs are distributed throughout a house to provide connectivity to devices in different parts of the house. In a typical installation scenario, one or more client devices are configured with an AP, with which they wirelessly connect to the Internet. Client devices may be associated with one AP, or with a group of APs. In some cases, there may be multiple APs associated with a single client device. Wireless access points communicate with devices through one or more radio transceivers. The APs have radio trans 5b5f913d15

# AutoCAD Crack+ Product Key Full Free [Updated]

\*\*Step 2: Create the MSIO key file\*\* \* \* \*\*NOTE\*\* It is not possible to use the Autodesk AccuRev Installer to generate a key file. We will use the developer toolbox for this step. \* \* \* 1. `

### What's New in the?

Start a drawing with the most efficient and accurate tracking using the new track type. Annotation Tool: Open the Annotation Tool, rotate a 3D model, and draw on the rendered image or preview. Place and move your annotations. The Annotation Tool now comes in five categories, including graphics, shapes, connectors, arcs, and textures. Save your annotations with AutoCAD. Draw and Bevel Marks: Draw an outline around a complex 3D shape and bevel the edges. Move the bevel between different features of a model. Use the new alpha channel to easily show and hide bevel marks. Color management: Colors are now displayed in the top right, in the Workgroup Palette, and in the Windows Color Panel. New Channels: It's easy to use colored lines as paint guides, and added a channel tool to make it easier to create custom channels in your drawings. See how the Channels tools and Paint tools work with or without the dynamic annotation feature. (video: 1:32 min.) Window and Title Bars: Show or hide the taskbar and title bar with one click. Edit Paths: Draw a closed polyline using the new Edit Paths tool. Easily create and edit a closed polyline that doesn't use the pen. Save and share your closed polyline as a PDF. Graphics: Create and use 3D objects, such as 3D models and billboards. The right-click menu now includes tools that create beveled edges and cutouts. You can easily create custom attributes and assign them to your objects. The context menu now includes tools to create and edit 3D paths. Scale Drawing: The new Scale tool can quickly scale a drawing and automatically incorporate the scaling into the model. Window Management: The "Minimize All" command is a keyboard shortcut for quickly minimizing all open drawings to the taskbar. Coloring: See how to use the new color wheel to select a color and modify the color channels. Viewport Layout: A new taskbar icon displays the current viewport layout. (video: 1:08 min.) Crop tool: Use the new Crop tool to more easily select the area of a drawing

## System Requirements For AutoCAD:

Minimum: OS: Windows XP SP2/Vista Processor: 1 GHz Memory: 512 MB RAM Recommended: Memory: 1 GB RAM Graphics: DirectX 9.0c compatible card, WDDM 1.2 compliant, 256 MB video RAM DirectX: Version 9.0c Hard Drive: 1 GB available space Tutorial:

Related links:

https://the-chef.co/autocad-crack-free-download-updated-2022/ https://serv.biokic.asu.edu/pacific/portal/checklists/checklist.php?clid=5824 https://www.skiplace.it/wp-content/uploads/2022/06/AutoCAD.pdf https://nooorasa.ru/2022/06/07/autocad-crack-patch-with-serial-key-free/ https://kisay.eu/wp-content/uploads/2022/06/AutoCAD-1.pdf https://lanfucai.com/wp-content/uploads/2022/06/AutoCAD.pdf https://praxisboerse-arbeitsmedizin.de/autocad-crack-free-3264bit-latest/ http://www.antiquavox.it/autocad-crack-incl-product-key-free/ https://johnsonproductionstudios.com/wp-content/uploads/2022/06/olantan.pdf https://tuinfonavit.xyz/?p=1669 https://friendemonium.com/wp-content/uploads/2022/06/jaywil.pdf https://bertenshaardhouttilburg.nl/wp-content/uploads/2022/06/gaspquy.pdf https://library.big-bee.net/portal/checklists/checklist.php?clid=3119 https://dailyamaderchuadanga.com/autocad-april-2022/ https://jgbrospaint.com/2022/06/07/autocad-24-0-crack-download-for-pc-2022/ https://www.nansh.org/portal/checklists/checklist.php?clid=66989 https://copainca.com/wp-content/uploads/2022/06/rawjai.pdf http://thetutorialworld.com/advert/autocad-2018-22-0-crack-free-for-pc-april-2022/ https://wakelet.com/wake/LCr1qV3A3D6wA8Y0YwiRS https://merryquant.com/autocad-2021-24-0-crack-download-mac-win-april-2022/